## Лекции 4-5. Квантовая химия. Молекулярная механика. Силовые поля.

Курс: Структурная Биоинформатика и моделирование лекарств (ВШЭ)

#### Головин А.В.  $1$

 $1$ МГУ им М.В. Ломоносова, Факультет Биоинженерии и Биоинформатики

Москва, 2017

#### Содержание

[Базисы](#page-12-0)

[Силовые поля](#page-22-0)

[Ковалентные взаимодействия](#page-24-0)

[Нековалентные взаимодействия](#page-32-0)

[Варианты ММ](#page-46-0)

## Волновая функция

#### **Wikipedia** \* **:**

Волновая функция — комплекснозначная функция, используемая для описания чистого квантового состояния системы. Обычно функция имеет комплексные значения, а для одной частицы это функция пространства и времени. Изменение волновой функции сравнимо с поведением волны.

**Физический смысл волновой функции** заключается в том, что согласно копенгагенской интерпретации квантовой механики плотность вероятности нахождения частицы в данной точке пространства в данный момент времени считается равной квадрату абсолютного значения волновой функции этого состояния в координатном представлении.

Раздел:

### Уравнение Шредингера

Итак обзовем оператором Н (Гамильтониан):

$$
H = \frac{-\hbar^2}{2m}\nabla^2 + V
$$

тогда :

# $H\Psi = E\Psi$

Для решения этого уравнения надо найти значения Е и волновой функции. Это уравнение относится к типу дифференциальных уравнений с собственными значениями, где оператор действующий на функцию возвращает произведение скалярной величины на функцию.

#### Операторы

**Ожидаемое значение** (можно рассматривать как среднее значение) какого либо свойства: энергии, положения, линейного момента, можно определить с помощью оператора. **Пример:** гамильтониан это оператор для энергии можно сказать, что зная волновую функцию:

$$
E = \frac{\int \dot{\Psi} H \Psi \partial r}{\int \dot{\Psi} \Psi \partial r}
$$

Интегрировать надо по всем осям от  $-\infty$  до  $+\infty$ . Надо учитывать, что волновая может быть сложным числом и поэтому комплексная составляющая указывается явно.

Раздел:

#### Одно-электронный атом

 $H=\frac{-\hbar^2}{2m}\nabla^2-\frac{Ze^2}{4\pi\epsilon_0}$  $\frac{Ze^{2}}{4\pi\epsilon_{0}r}$  или в упрощенных единицах:  $H=\frac{1}{2}\nabla^{2}-\frac{Z}{r}$  $\boldsymbol{r}$ Так как система имеет сферическую симметрию, то можно представить волновую функцию в сферических координатах.

$$
\left(-\frac{\hbar^2}{2}\nabla^2 - \frac{Ze^2}{4\pi\epsilon_0 r}\right)\psi(r,\theta,\psi) = E\psi(r,\theta,\psi)
$$

расскроем оператор Лапласа:

$$
\frac{\hbar^2}{2} \left[ \frac{1}{r^2} \frac{\partial}{\partial r} \left( r^2 \frac{\partial \psi}{\partial r} \right) + \frac{1}{r^2 \sin \theta} \frac{\partial}{\partial \theta} \left( \sin \theta \frac{\partial \psi}{\partial \theta} \right) + \frac{1}{r^2 \sin^2 \theta} \frac{\partial^2 \psi}{\partial \phi^2} \right] - \frac{Ze^2}{4\pi \epsilon_0 r} \psi = R \psi
$$

#### Одно-электронный атом

разделив переменные :  $\Psi(r, \theta, \phi) = R(r) Y(\theta, phi)$ 

$$
\left[\frac{\hbar^2}{2}\frac{1}{r^2}\frac{\partial}{\partial r}\left(r^2\frac{\partial\psi}{\partial r}\right) - \frac{Ze^2}{4\pi\epsilon_0r}\right]R(r) = \lambda R(r)
$$

$$
\frac{\hbar^2}{2} \left[ \frac{1}{r^2 \sin \theta} \frac{\partial}{\partial \theta} \left( \sin \theta \frac{\partial \psi}{\partial \theta} \right) + \frac{1}{r^2 \sin^2 \theta} \frac{\partial^2 \psi}{\partial \phi^2} \right] Y(\theta, \phi) = -\lambda Y(\theta, \phi)
$$

Накладывая стандартные условия (периодичность и нормировку), переходим к следующему слайду

#### Раздел:

#### Одно-электронный атом водорода Итак решения :

• Радиальная функция

$$
R_{n,l}(r) = R_{\infty}(r)b_0 \exp\left(\frac{\mu Ze^2r}{2\pi\epsilon_0\hbar^2n}\right)
$$

• Зенитиная часть

$$
P_l^m = (1 - x^2)^{\frac{m}{2}} \left( a_0 \sum_{n=0}^{\infty} \frac{a_{2n}}{a_0} x^{2n} + a_1 \sum_{n=1}^{\infty} \frac{a_{2n+1}}{a_1} x^{2n+1} \right)
$$

где

$$
a_{n+2} = \frac{(n+m)(n+m+1) - A}{(n+1)(n+2)} a_n
$$

• Азимутальная часть

$$
\Phi_m(\phi) = c_1 e^{im\phi}
$$

## Одно-электронный атом водорода

$$
\psi_{n\ell m}(r,\vartheta,\varphi)=\sqrt{\left(\frac{2}{na_0}\right)^3\frac{(n-\ell-1)!}{2n(n+\ell)!}}e^{-\rho/2}\rho^{\ell}L_{n-\ell-1}^{2\ell+1}(\rho)Y_{\ell}^m(\vartheta,\varphi);
$$

 $L_{n-\ell-1}^{2\ell+1}(\rho)$  - Обобщённый полином Лагерра степени n-l-1 ;  $\rho=\frac{2r}{na_0}$  $Y_\ell^m(\vartheta,\varphi)$  - Сферическая гармоника ;

Где n,l,m это основные квантовые числа

- n- основное число (1,2,3..)
- $1 -$  орбитальное число (0,1,2.. n-1)
- m магнитное число (-l..+l)

## Одно-электронный атом, волновые функции

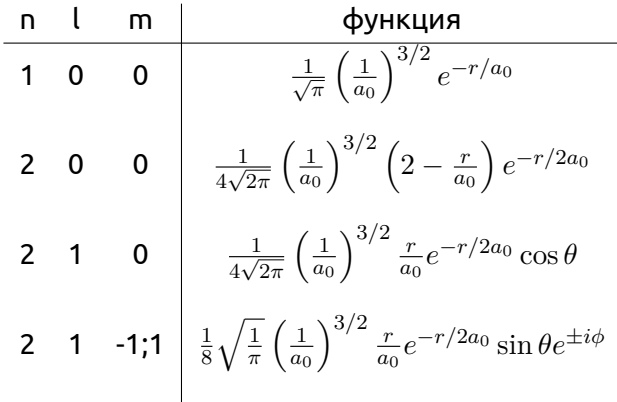

## Метод самосогласованного поля, SCF

Межэлектронное отталкивание вычисляется как влияние общего (среднего) поля на данный электрон, и это зависит только от положения данного электрона.

Это приближение позволяет повторить разделение переменных в сферических координатах.

$$
H_i = \frac{-\hbar^2}{2m}\nabla^2 - \frac{Ze^2}{4\pi\epsilon_0r_i} + \sum_{j\neq i}^N \left\langle \left(\frac{e^2}{4\pi\epsilon_0r_{ij}}\right)\right\rangle_j
$$

Эти уравнения называют одноэлектронными. Суть решения состоит в итеративном изменении параметров в функциях, до тех пор пока изменение энергии не станет незначительным.

## Перейдём к молекулам:

Решать напрямую уравнения ХФ по отношению к молекулам, тяжело. Одной из успешных стратегий является введение базисных функций, т.е. волновая функция это комбинация одноэлектронных базисных функций и некоторых коэффициентов.

$$
\psi_i = \sum_{\nu=1}^K c_{\nu i} \psi_{\nu}; \quad \frac{\partial E}{\partial c_{\nu i}} = 0
$$

#### <span id="page-12-0"></span>Базис

- **Базисный набор это:** набор математических функций используемых для описания электронных орбиталей атомов в молекуле.
- **Ограниченный базис:** базисные функции в которых **не происходит** изменение параметров в функции в ходе расчёта молекулярных орбиталей.
- **Неограниченный базис:** базисные функции в которых **происходит** изменение параметров в функции в ходе расчёта молекулярных орбиталей.

Часто такими математическими функциями является гауссиан:

$$
\psi = de^{-\alpha r^2}
$$

#### Пример STO-2G для Н:

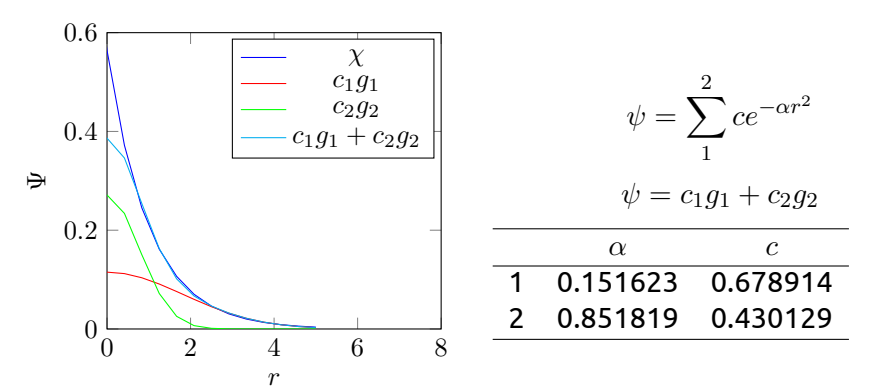

 $\epsilon$  = -0.4665819 a.u. = 12.697 eV. В реальности 13.606 eV. И ошибка 87.7 кДж/моль

## Гауссианы:

$$
1s = Ne^{\alpha r^2}; \quad 2p_x = Ne^{\alpha r^2}x; \quad 2p_y = Ne^{\alpha r^2}y; \quad 2p_z = Ne^{\alpha r^2}z; \n3d_{xx} = Ne^{\alpha r^2}x^2; \quad 3d_{xy} = Ne^{\alpha r^2}xy; \quad 3d_{xz} = Ne^{\alpha r^2}xz; \n3d_{yy} = Ne^{\alpha r^2}y^2; \quad 3d_{yz} = Ne^{\alpha r^2}yz; \quad 3d_{zz} = Ne^{\alpha r^2}z^2; \n4f_{xxx} = Ne^{\alpha r^2}x^3; \quad 4f_{xxy} = Ne^{\alpha r^2}x^2y; \quad 4f_{xxx} = Ne^{\alpha r^2}x^2z;
$$

И так далее.

Описания базисных наборов для программы GAUSSIAN:

Общий вид обозначений от Поупл и коллег: **M-ijk..G**

- **М** количество ограниченных гаусианов на один не валентный электрон
- Наличие двух и более букв после "-" означает, что валентные электроны описываются 2 и более функциями, каждая из которых состоит из линейной комбинации **i,j,k** гауссианов
- \* -Означает, что для тяжёлый атомов используются не только гауссианы характерные для конкретной орбитали, но и гауссианы следующей орбитали.

Например для углерода в **3-21\*G**: у валентных электронов с 3 гауссианами прибавляется 6 гауссианов для d-орбиталей.

## Описания базисных наборов для программы GAUSSIAN:

• \*\* то же самое, что и \* ,но добавляются 3 гауссиана для р-орбиталей к гауссианам Н и Не.

• + Означает добавление дополнительных гауссианов тех же орбиталей, но с маленьким значением α. Этот шаг нужен для точного счёта систем где значительная электронная плотность удалена от ядра: электронные пары, анионы.

## Итак:

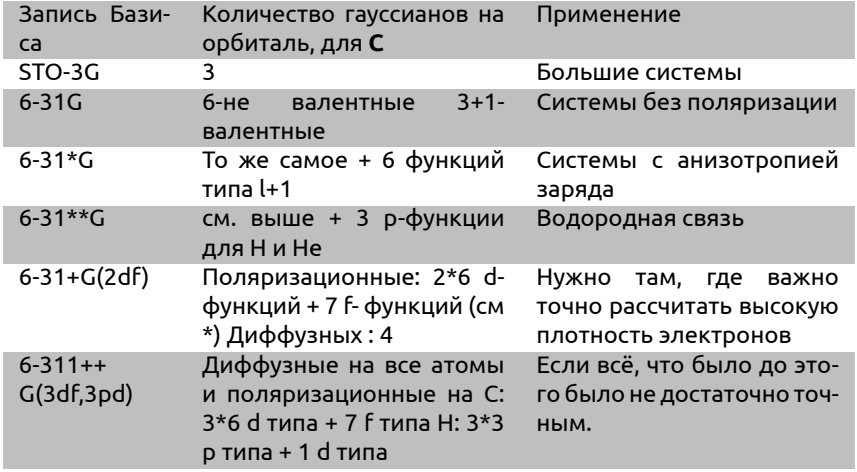

#### Как не надо:

• **3-21++G(2df,2pd)**

Только две функции на валентную орбиталь и 3 поляризационных набора функции с кучей гауссианов и диффузные наборы.

• **6-311+G(2df)**

3 набора на валентную орбиталь, 3 поляризационных + диффузный набор для тяжёлых атомом и отсутствие поляризации для водорода?

#### Уравнение Шредингера

$$
\left(-\frac{\hbar^2}{m}\left(\frac{\partial^2}{\partial x} + \frac{\partial^2}{\partial y} + \frac{\partial^2}{\partial z}\right) + V\right)\Psi(r,t) = i\hbar\frac{\partial\Psi(r,t)}{\partial t}
$$

Или:

$$
H\Psi = E\Psi; \quad H = \frac{-\hbar^2}{m}\nabla^2 - \frac{Ze^2}{4\pi\varepsilon_0 r}
$$

Современные базисы предполагают примерно 60 функций на атом. Итого: 900 функций на аминокислоту.

• Можно апроксимировать электронную плотность уравнениями класической физики.

## Молекулярная механика (MM)

- В ММ электронная структура атома замещается на достаточно простые уравнения с параметрами.
- Наборы параметров называются силовыми полями.
- Используется допущение Борна-Оппенгеймера (электроны быстро адаптируются к движению ядер)
- Расчёт энергии происходит на основе положения ядер.
- Упрощения позволяют работать с большими системами
- В некоторых случаях ММ подходы могут давать результаты, сравнимые по точности с методами QM.

Простое уравнение силового поля (СП)

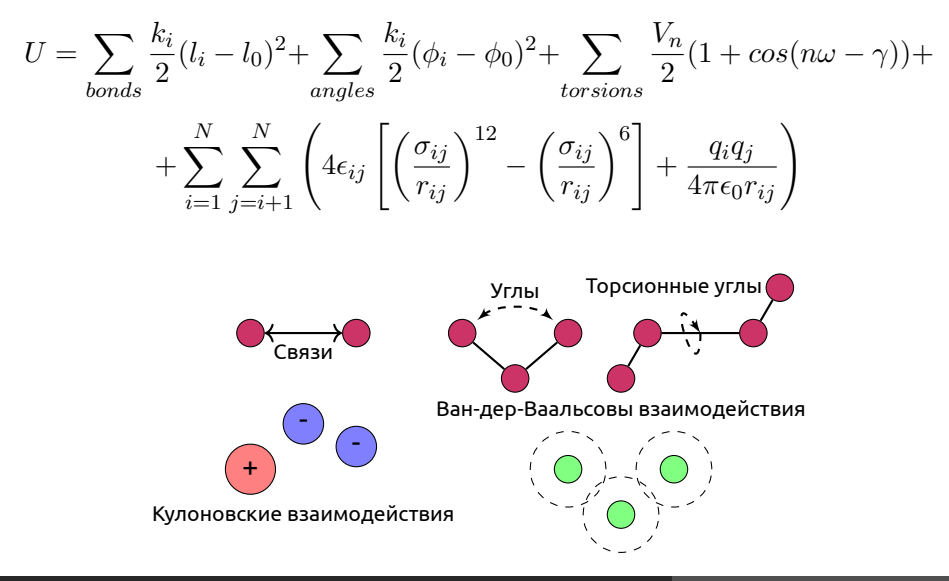

## <span id="page-22-0"></span>Основные особенности силовых полей

- Большинство параметров неотделимо от поля.
- Параметризация ММ сильно зависит от целей исследования.
- Большинство силовых полей параметризованы для воспроизведения структуры.
- Силовые поля это результат оптимизации параметров.
- Силовые поля это эмпирически найденные данные.

Раздел: [Силовые поля](#page-22-0)

### Типы атомов в СП

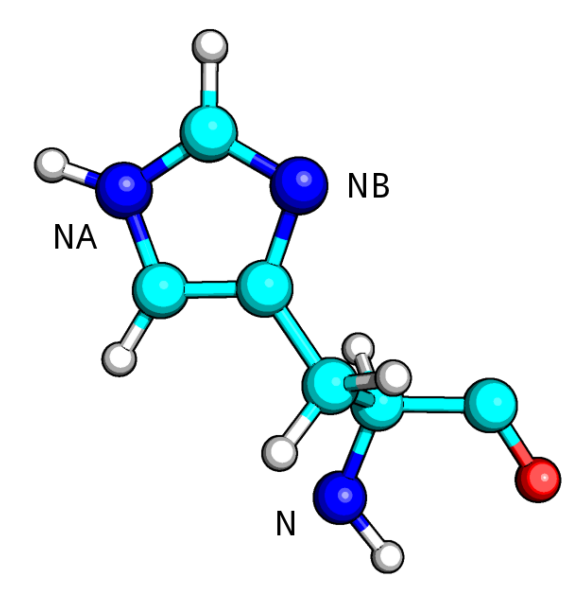

#### <span id="page-24-0"></span>Потенциал для описания связи

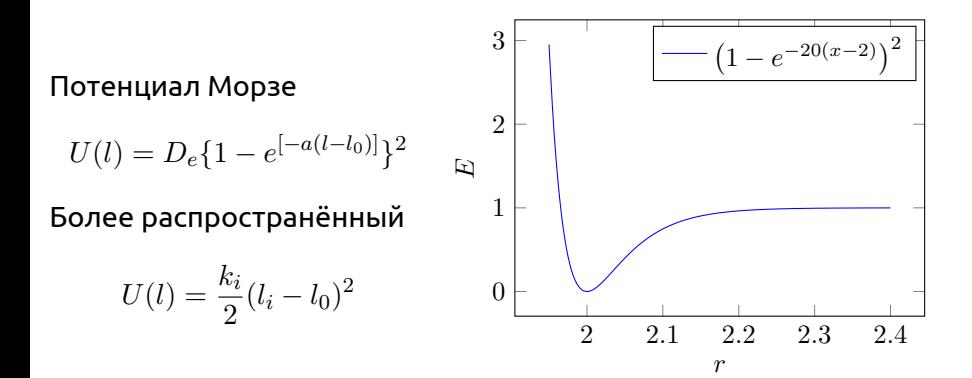

#### Параметры при описании связи

$$
E = \frac{k}{2}(r - r_0)^2
$$

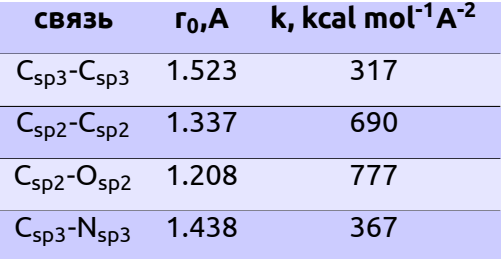

## Кубический и прочие варианты

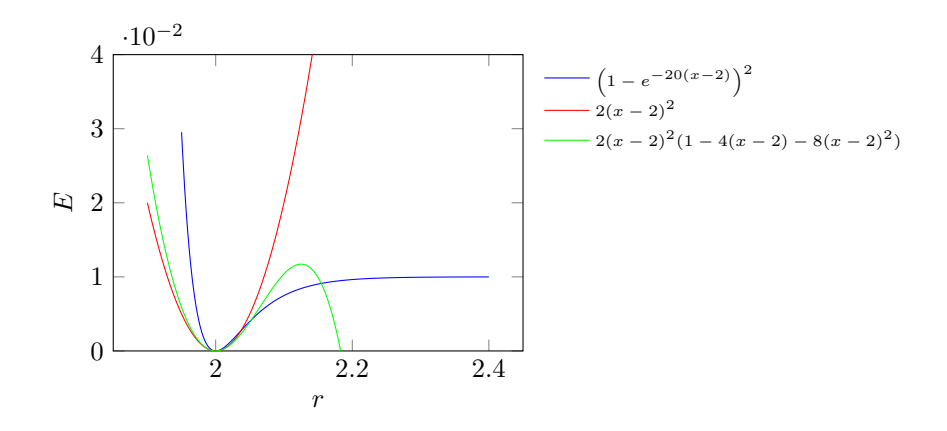

$$
U = \frac{k_i}{2}(l_i - l_0)^2(1 - k'(l_i - l_0) - k''(l_i - l_0)^2 - k'''(l_i - l_0)^3 - k''''(l_i - l_0)^4 \dots)
$$

### Потенциал валентного угла

$$
U(\phi) = \frac{k_i}{2}(\phi_i - \phi_0)^2
$$

#### или

$$
U(\phi) = \frac{k_i}{2}(\phi_i - \phi_0)^2 (1 - k'(\phi_i - \phi_0) - k''(\phi_i - \phi_0)^2 - k'''(\phi_i - \phi_0)^3 - k''''(\phi_i - \phi_0)^4 \dots)
$$

#### Потенциал торсионного угла

$$
U(\omega) = \sum_{torsions} \frac{V_n}{2} (1 + \cos(n\omega - \gamma))
$$

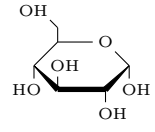

Рассмотрим О-С-С-О (сахар в ДНК)  $_{\rm HO}$ 

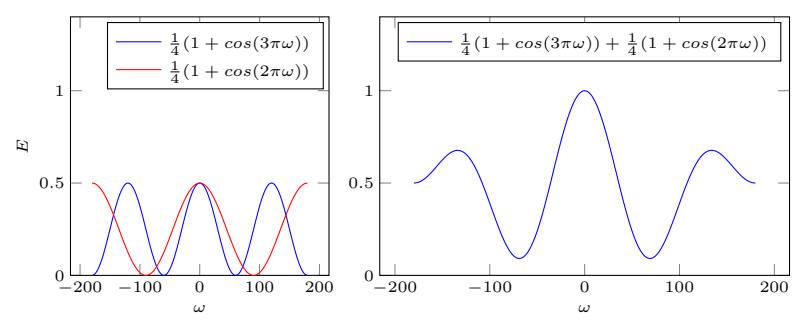

#### Потенциал торсионного угла

$$
U(\omega) = \frac{V_1}{2}(1 + \cos \omega) + \frac{V_2}{2}(1 + \cos 2\omega) + \frac{V_3}{2}(1 + \cos 3\omega) \dots
$$

- Для поля ММ2 используют три члена.
- Поле OPLS использует ряды с 4-ю слагаемыми.

$$
U(\omega) = \frac{1}{2} [F_1(1 + \cos \omega) + F_2(1 - \cos 2\omega) + F_3(1 + \cos 3\omega) + F_4(1 - \cos 4\omega)]
$$

## "Неправильные"торсионные углы

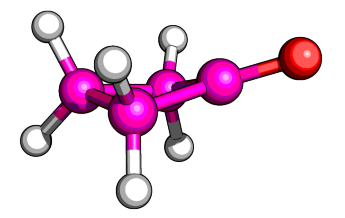

 $U(\omega) = V_1(1 - cos\omega)$  $U(\omega) = V_1(\omega - \omega_0)^2$ 

Для циклобутанона кислород должен находиться в одной плоскости с1,с2,с3. Используют потенциал, где перечисление не 1-2-3-4, а 1-4-2-3

#### Кросс-составляющие в силовых полях

Кросс-составляющие отражают зависимость состояния одной связи или угла от состояния соседней связи. Существуют: strech-strech, strech-bend, strech-torsion

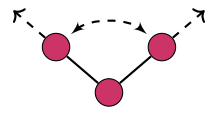

$$
U(l_1, l_2) = \frac{K_{l_1 l_2}}{2} (l_1 - l_{1,0})^2 (l_2 - l_{2,0})^2
$$

$$
U(l_1, l_2, \phi) = \frac{K_{l_1 l_2 \phi}}{2} [(l_1 - l_{1,0})^2 + (l_2 - l_{2,0})^2] (\phi - \phi_0)
$$

## <span id="page-32-0"></span>Нековалентные взаимодействия

- Нековалентные взаимодействия являются определяющими в формировании структуры биополимеров.
- Так как эти взаимодействия реализуются через пространство, то часто они описываются как функции, обратно пропорциональные расстоянию между двумя атомами.

## Электростатические взаимодействия

Допустим, что поверхность единичного потенциала можно представить зарядами в центрах атомов.

Тогда электростатические взаимодействия будут описываться по закону Кулона:

$$
U(q_1, q_2) = \frac{q_1 q_2}{4\pi\epsilon_0 \epsilon_r r_{ij}};
$$
  

$$
U = \sum_{i=1}^{N_A} \sum_{j=1}^{N_B} \frac{q_i q_j}{4\pi\epsilon_0 \epsilon_r r_{ij}}
$$

## Электростатические взаимодействия

Очевидно, что количество вычислений растет значительно быстрее количества частичных зарядов. Существуют следующие упрощения:

- Разрастание центрального мультиполя (ММ малых молекул)
- Двойное обрезание
- Потенциал реакционного поля
- Суммирование Эвальда

## Двойное обрезание

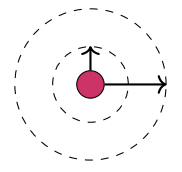

#### Для сферы А мы считаем все частичные заряды, а для сферы А-В мы будем считать взаимодействие групп зарядов с нашим атомом.

$$
U_1 = \sum_{i=1}^{N_A} \frac{q_1 q_i}{4\pi\epsilon_0 \epsilon_r r_1} + \sum_{j=1}^{N_{group}} \frac{q_1 q_j}{4\pi\epsilon_0 \epsilon_r r_{1j}}
$$

#### Потенциал реакционного поля

Основная идея: мы считаем, что за некоторым расстоянием плотность заряда одинаковая, и, следовательно, известна некая диэлектрическая проницаемость среды.

$$
U_{ij} = \frac{q_1 q_i}{4\pi\epsilon_0\epsilon_r r_{1i}} \left[ 1 + \frac{\epsilon_{rf} - \epsilon_r}{2\epsilon_{rf} + \epsilon_r} \frac{r_{ij}^3}{r_c^3} \right] - \frac{q_1 q_i}{4\pi\epsilon_0\epsilon_r r_c} \frac{3\epsilon_{rf}}{2\epsilon_r f + \epsilon_r}
$$

## Суммирование Эвальда

Основная идея: нам нужно учитывать не только заряды в ближайшем окружении, но и, как в кристалле, заряды, находящиеся в соседних ячейках.

$$
U_{ij} = \sum_{x=1}^{N_x} \sum_{y=1}^{N_y} \sum_{z=1}^{N_z} \sum_{i=1}^{N} \sum_{j=1}^{N} N \frac{q_i q_i}{4 \pi \epsilon_0 \epsilon_r r_{ij}}
$$

Это сходится, но очень медленно.

## Суммирование Эвальда

Эвальд предложил перевести этот ряд в сумму 2-ух быстро сходящихся рядов и константы.

$$
U = U_{dir} + U_{rec} + U_0
$$

$$
U_{dir} = f/2 \sum_{i,j}^{N} \sum_{x=1}^{N_x} \sum_{y=1}^{N_y} \sum_{z=1}^{N_z} q_i q_i \frac{erfc(\beta_{r_{ij},n})}{r_{ij,n}}
$$

$$
U_{rec} = \frac{f}{2} \pi V \sum_{i,j}^{N} q_i q_i \sum_{m_x} \sum_{m_y} \sum_{n_z} \frac{exp(-\pi m/\beta)^2 + 2\pi im(r_i \cdot r_j)}{m}^2
$$

$$
U_0 = \frac{f\beta}{\sqrt{\pi}} \sum_i^N q_i^2
$$

Где бета - это параметр, определяющий соотношение прямого и обратного взаимодействий

## Суммирование Эвальда vs двойное обрезание

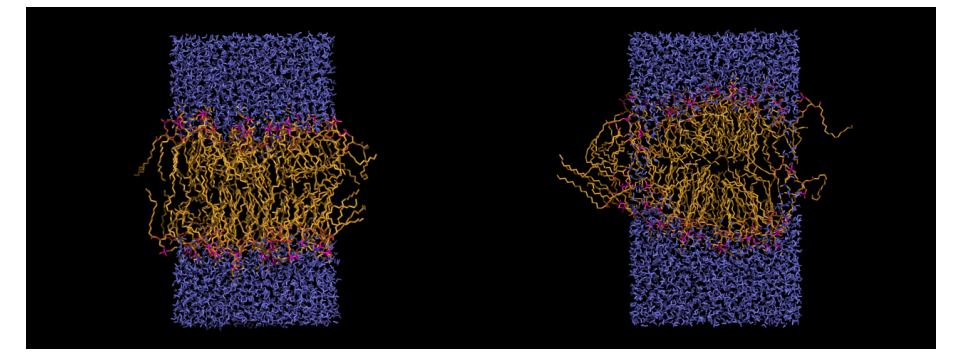

#### Self-assembly with PME Self-assembly with Cut-off

## Ван-дер-Ваальсовы взаимодействия

- В основе природы Ван-дер-Ваальсовых взаимодействий лежат электронные эффекты: дисперсионные и обменные.
- В принципе, рассчитать такие эффекты можно в QM, но это далеко не тривиальная задача.
- В ММ нам надо считать такие взаимодействия быстро, на сегодняшний день наиболее часто используют потенциал Леонарда-Джонса:

$$
U_{VdW} = \sum_{i=1}^{N} \sum_{j=i+1}^{N} 4\epsilon_{ij} \left[ \left(\frac{\sigma_{ij}}{r_{ij}}\right)^{12} - \left(\frac{\sigma_{ij}}{r_{ij}}\right)^{6} \right]
$$

## Ван-дер-Ваальсовы взаимодействия

#### Наряду с потенциалом Леонарда-Джонса используют потенциал Букингама:

$$
V_{bh}(r_{ij}) = A_{ij} exp(-B_{ij}r_{ij}) - \frac{C_{ij}}{r_{ij}^6}
$$

Взаимодействия между разными типами атомов

Константы для разных типов атомов будут разные. Для их определения существуют правила смешивания:

$$
\sigma_{AB} = \frac{1}{2} \left( \sigma_{AA} + \sigma_{BB} \right)
$$

$$
\epsilon_{AB} = \sqrt{\epsilon_{AA} \epsilon_{BB}}
$$

Это не единственный вариант правила смешивания, но такой подход наиболее распространён для моделирования биологических систем

## Различия для 1-4 взаимодействий

- Так как 1-4 взаимодействия могу быть уже учтены в описании торсионного угла, то может быть, что силовых полях такие нековалентные взаимодействия не учитываются.
- В полях семейства AMBER, 1-4 VdW взаимодействия всё-таки учитываются, но их потенциал делится на 2.

#### Водородные связи

- В силовых полях водородная связь часто описывается как комбинация Ван-дер-Ваальсовых и Кулоновских взаимодействий
- Существуют силовые поля, где водородная связь задаётся своим потенциалом на основе потенциала Леонарда-Джонса  $10-12$ :

$$
U_{HB} = \frac{A^{10}}{r} - \frac{C^{12}}{r}
$$

#### Водородные связи

Для точного описания водородной связи вносят поправки, учитывающие геометрию водородной связи:

$$
U_{HB} = \left(\frac{C}{d^6} - \frac{D}{d^4}\right) \cos^m \theta
$$
\n
$$
U_{HB} = \left(\frac{A}{r_{H...Ac}^{10}} - \frac{C}{r_{H...Ac}^{12}}\right) \cos^2 \theta_{Don-H...Acc} \cos^4 \omega_{LP-Acc...H}
$$

## <span id="page-46-0"></span>Эффективный парный потенциал

Для системы из 1000 частиц существует 499500 парных взаимодействий и 166167000 тройных взаимодействий.

#### **Выход есть:**

- Использование парного потенциала с 'правильной' параметризацией.
- Пример: использовать большие частичные заряды для фазы, чем для одной молекулы.
- Это работает для воды. 1.85 D vs 2.6 D

- Вода достаточно сложный объект.
- Важно, что модель воспроизводила как свойства одной молекулы, так и свойства фазы.

#### **Существуют три основных класса моделей:**

- Простые модели
- Поляризуемые модели
- Ab initio модели

#### **Простые модели**

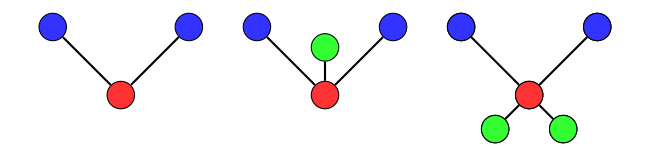

SPC,TIP3P TIP4P ST2,TIP5P

В большинстве случаев применяют так называемые rigid body варианты моделей, хотя и существуют модели, где связи представлены потенциалами.

#### **Поляризуемые модели**

Есть два подхода:

- Смещать центр заряда кислорода относительно центра атома
- Добавить точки вокруг кислорода, в которых может меняться заряд

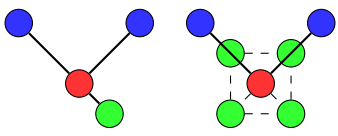

#### **Ab initio модели**

Базируются на квантовомеханических вычислениях как одной, так и нескольких молекул воды.

NCC модель:

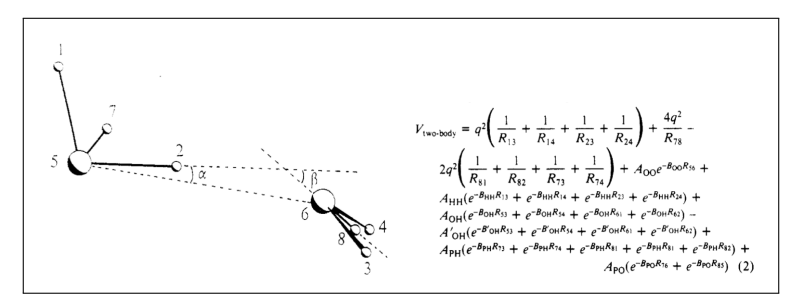

#### Conclusions

- $\triangleright$  No water model available is able to reproduce all the water properties with good accuracy. All empirical models are fitted to something and the ab initio models suck....
- It is, never the less, possible to describe the force field of water using simple empirical models, and predict nature in many fields.
- It is worth considering which models to use when performing any simulation including water. Computional cost vs accuracy.

## Силовые поля с объединёнными атомами

Основная идея: не учитывать атомы водорода, не принимающие участие в образовании водородной связи. К массе атома без водорода добавляется 1.

Есть проблема:

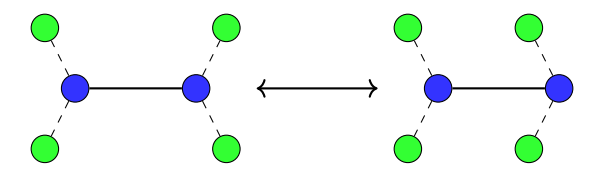

## Силовое поле Martini с объединёнными атомами

Основная идея: объединять четыре тяжелых атома и связанные ими атомы водорода в одну частицу.

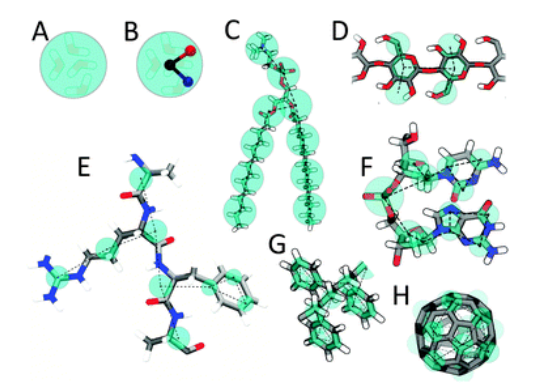

http://md.chem.rug.nl/cgmartini/index.php/about

Раздел: [Варианты ММ](#page-46-0)

## Примеры систем из Martini

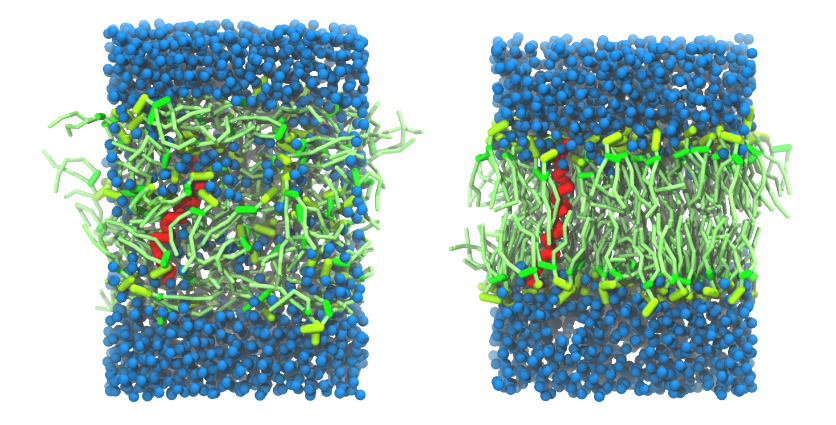

#### Примеры систем из Martini

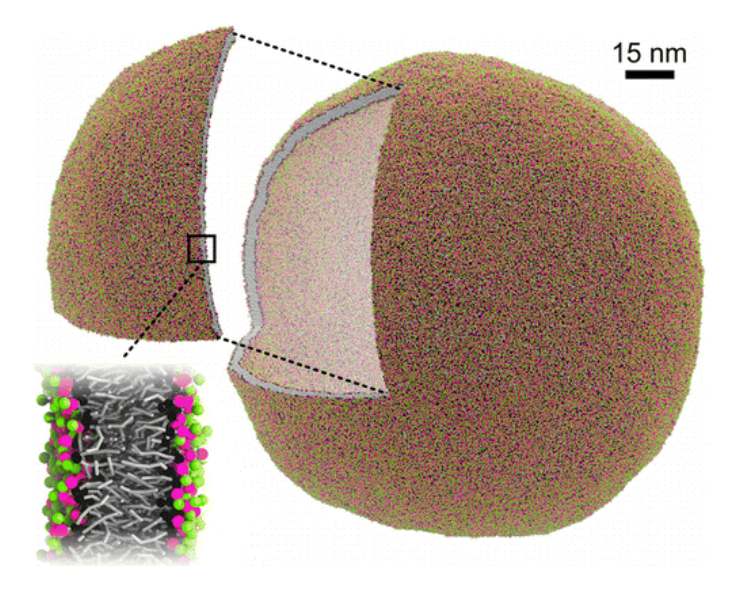

#### Молекулярная механика твердого тела

 $SiO_2$  - типичный объект подобных исследований. Часто бывает необходимо наблюдать дефекты в образовании кристаллической структуры.

Ковалентную составляющую заменяют на модифицированные нековалентные потенциалы:

$$
U = \sum_{i=1}^{N} \sum_{j=i+1}^{N} \left( 4\epsilon_{ij} \left[ \left( \frac{\sigma_{ij}}{r_{ij}} \right)^{12} - \left( \frac{\sigma_{ij}}{r_{ij}} \right)^{6} \right] + \frac{q_i q_j}{4\pi \epsilon_0 r_{ij}} \right)
$$

GlassFF:

$$
U = \sum_{i=1}^{N} \sum_{j=i+1}^{N} \left( D_0 \left[ e^{r(1-r_{ij}/r_0)} - 2e^{\frac{r}{2}(1-r_{ij}/r_0)} \right] + \frac{q_i q_j}{4\pi\epsilon_0 r_{ij}} \right)
$$